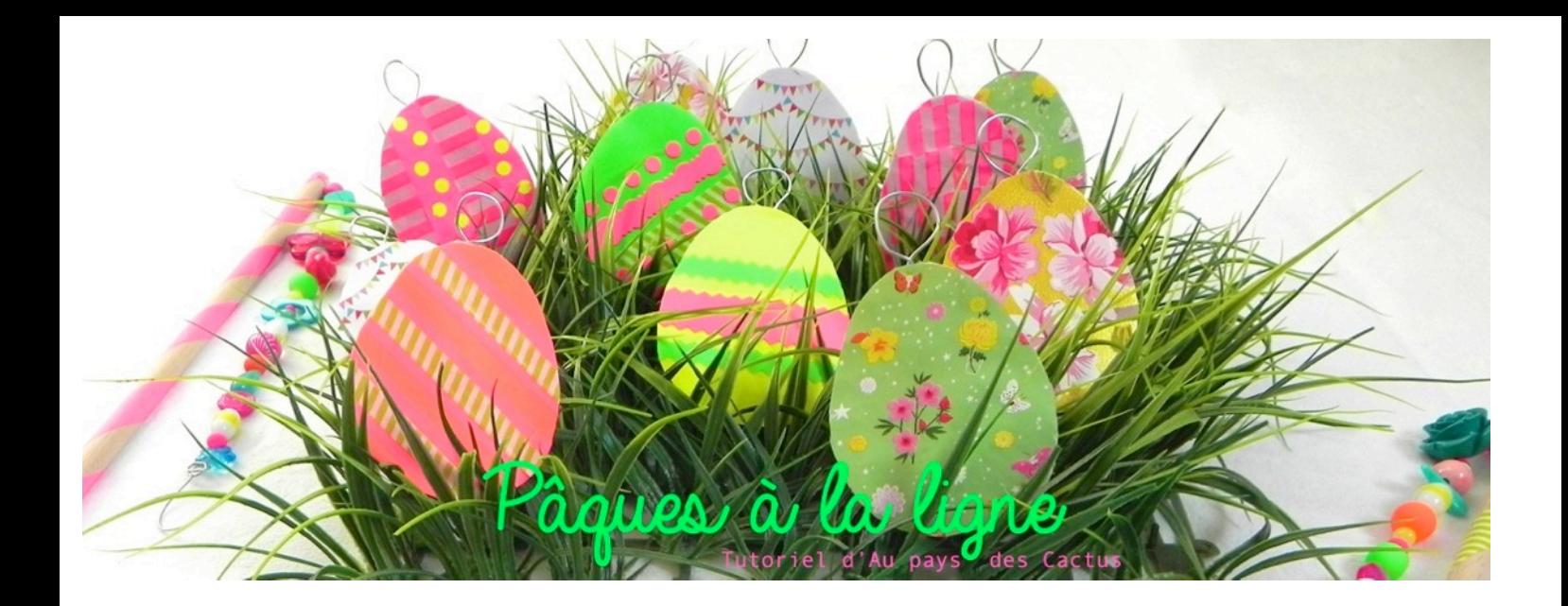

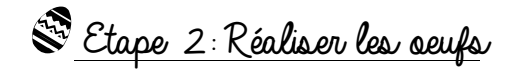

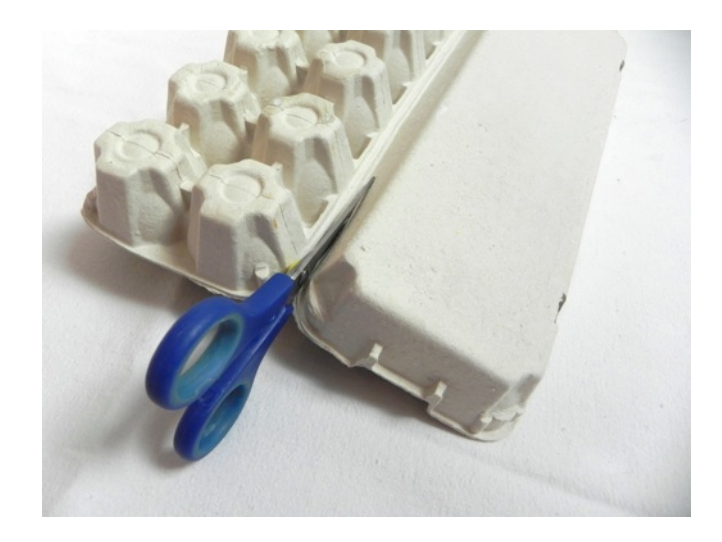

1- Coupez la partie haute des boîtes d'oeufs. 2- Dessinez des oeufs à main levée ou à l'aide d'un gabarit.

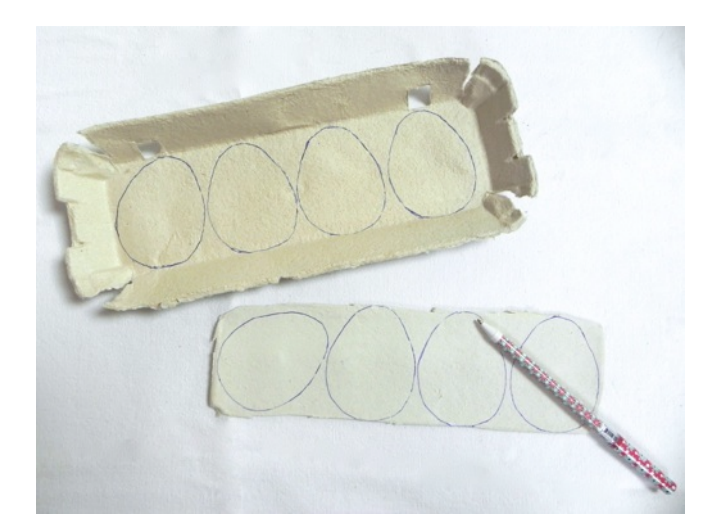

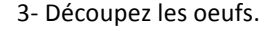

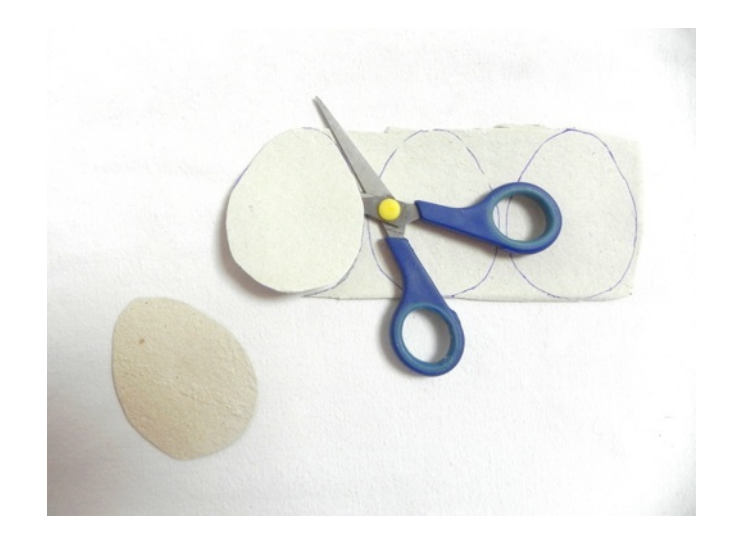

4- A l'aide de la pince, tordez un petit morceau de fil de fer 3- Découpez les oeufs. **Access and the Community** de façon à former un anneau.

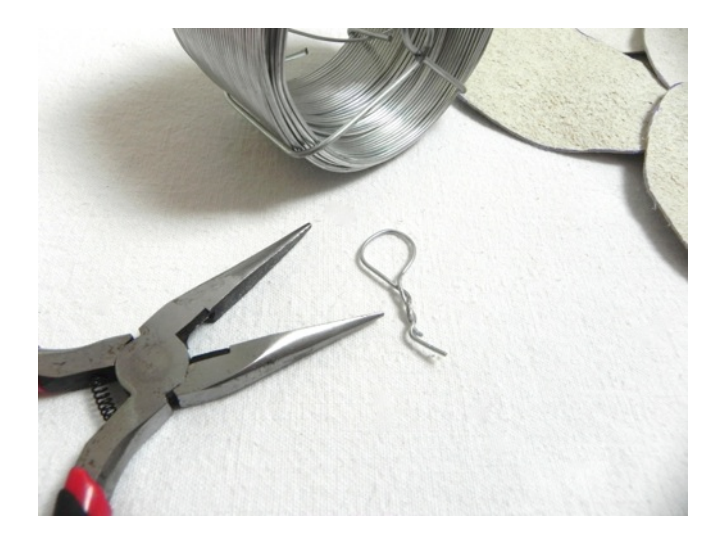

5- Fixez l'anneau à l'arrière de l'oeuf avec une pointe de colle et du masking tape. **and the set of the set of the set of the set of the set of the set of the set of the set of the set of the set of the set of the set of the set of the set of the set of the set of the set of the set of** 

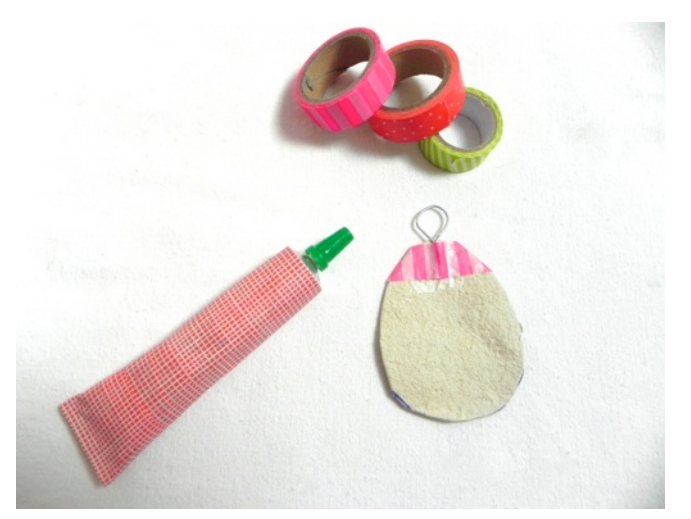

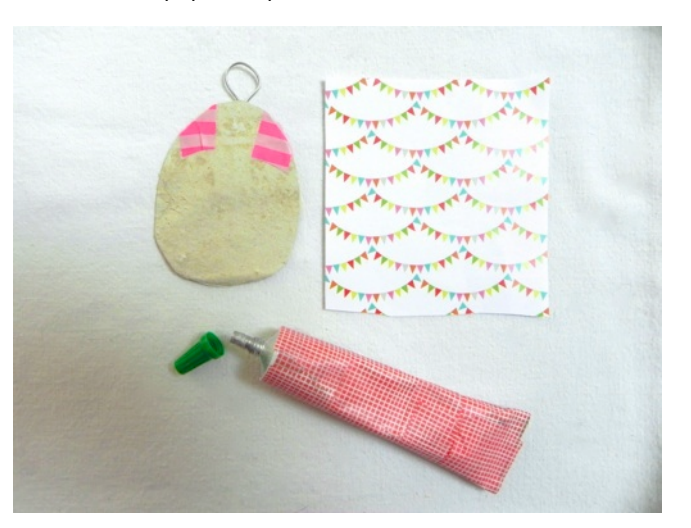

Réalisez de la même façon une douzaine d'oeufs en variant les papiers, les motifs, les couleurs et en ajoutant si vous le 7- Enlever le surplus de papier en retaillant autour de l'oeuf. Souhaitez du masking-tape. C'est terminé !

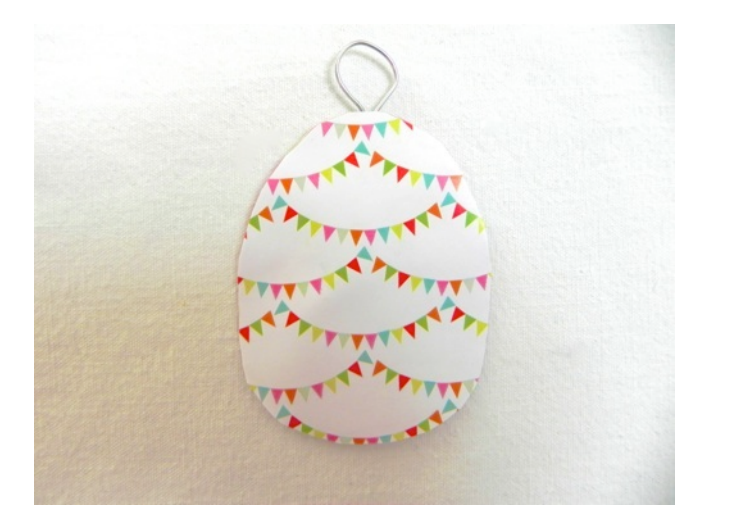

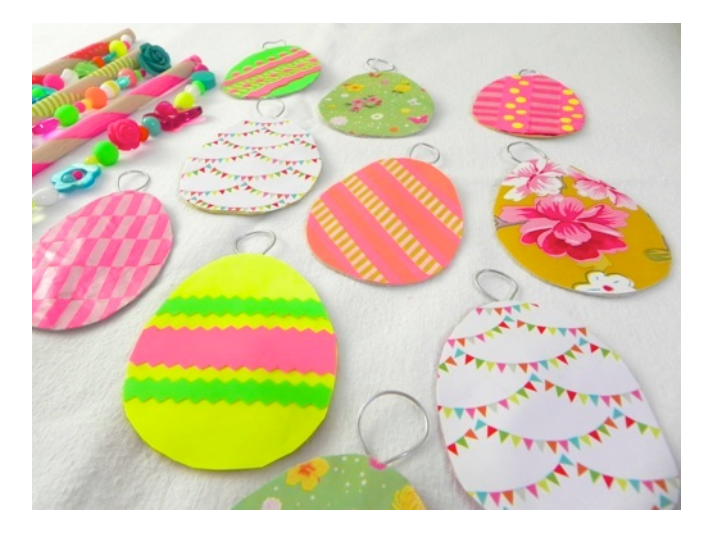

Fau pays des Cactus met ce tutoriel à votre disposition dans le cadre d'un usage privé et non commercial  $\mathbb{R}$  création Au pays des Cactus

 www.aupaysdescactus.canalblog.com